## Tutoriel : Créer des filtres de messages dans Mozilla Thunderbird

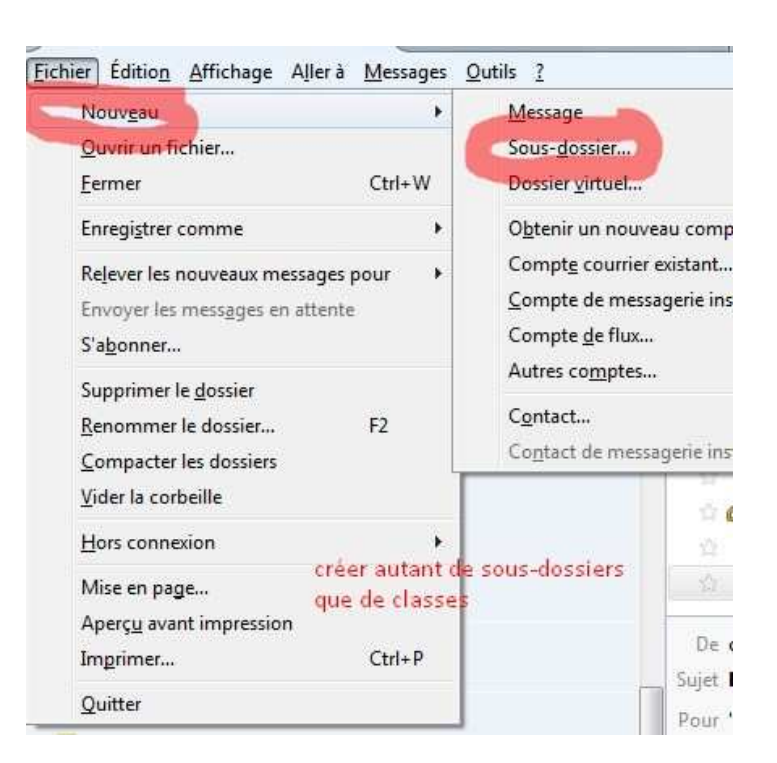

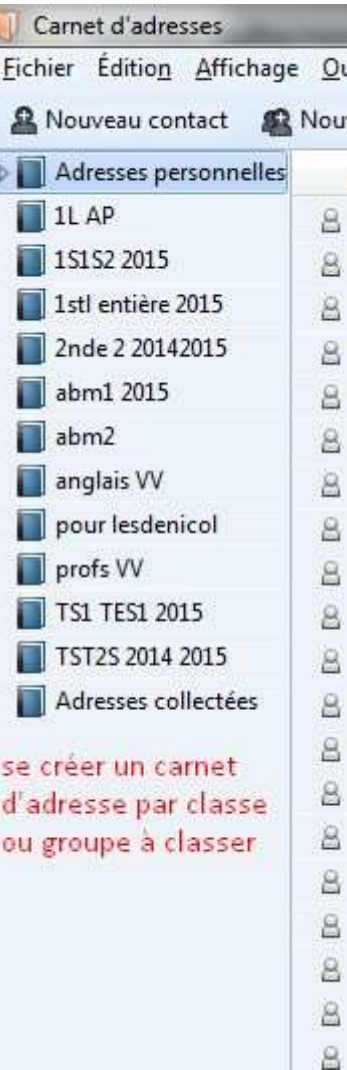

ET AUSSI

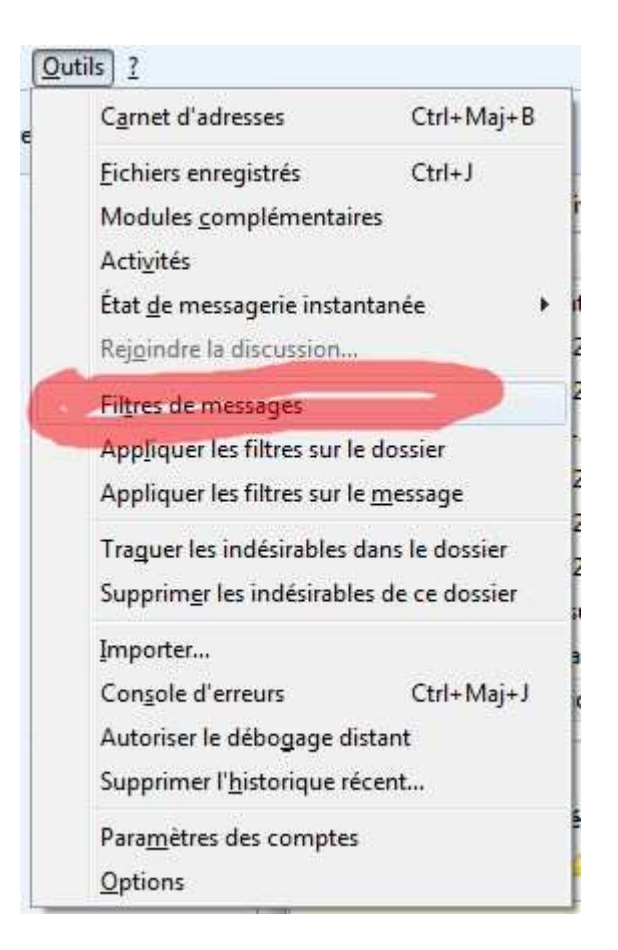

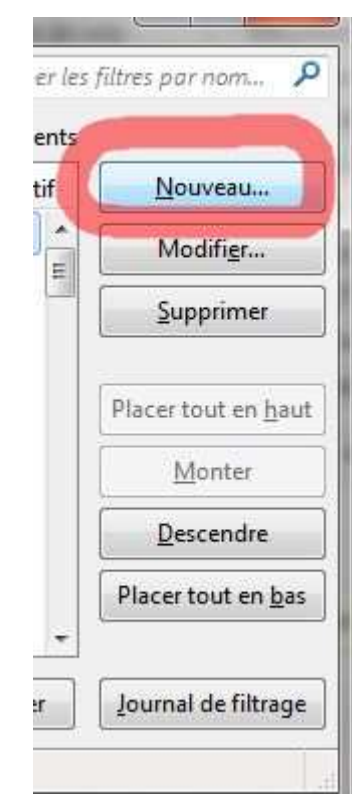

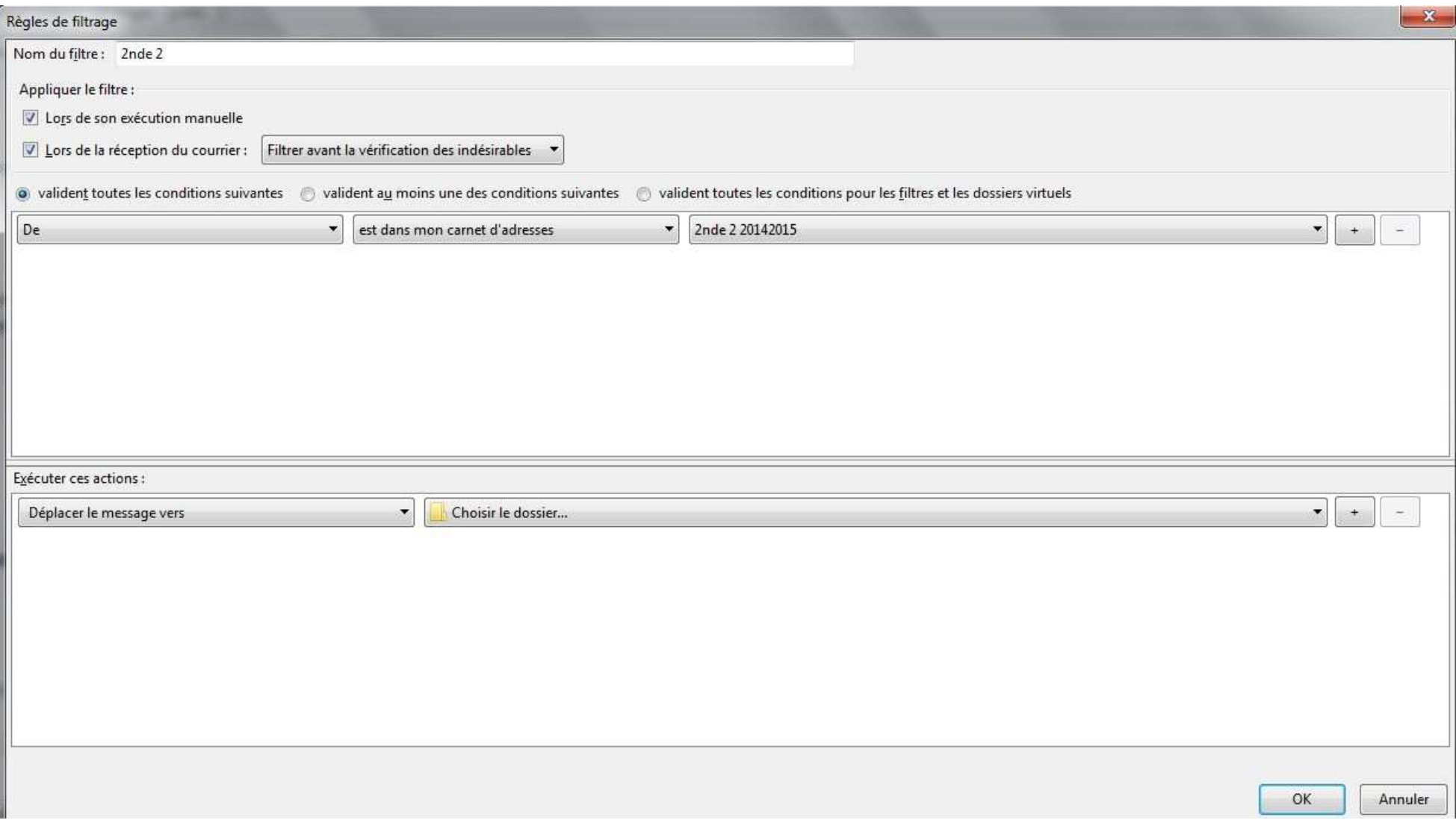

Pauline Mazereau, lycée de la Venise Verte, avril 2015